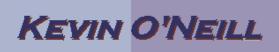

| 2010<br>Folders and<br>Make "New<br>Folder"<br>1. In this section<br>the notion of<br>lists and<br>libraries being<br>divided into<br>folders similar<br>to that of<br>windows<br>explorer is<br>reviewed.<br>Thus, in this<br>example, from<br>the<br>KMO_DOCS<br>document<br>library select<br>from the Library<br>tools -> Library<br>tools -> Libra | SharePoint                                                                                                    | Make "New Folder" command available? |  |
|----------------------------------------------------------------------------------------------------|----------------------------------------------------------------------------------------------------|--------------------------------------|--|
| Make "New<br>Folder"<br>1. In this section<br>the notion of<br>lists and<br>libraries being<br>divided into<br>folders similar<br>to that of<br>windows<br>explorer is<br>reviewed.<br>Thus, in this<br>example, from<br>the<br>KMO_DOCS<br>document<br>library select<br>from the Library<br>tools -> Library<br>tab under<br>Settings the<br>Library Settings<br>selection then<br>under General<br>Settings and<br>under Folders<br>select Yes and                                                                                                    |                                                                                                    |                                      |  |
| Folder"  1. In this section the notion of lists and libraries being divided into folders similar to that of windows explorer is reviewed. Thus, in this example, from the KMO_DOCS document library select from the Library tools -> Library tab under Settings the Library Settings selection then under General Settings select Advanced settings and under Folders select Yes and                                                                                                    |                                                                                                    |                                      |  |
| <ol> <li>In this section<br/>the notion of<br/>lists and<br/>libraries being<br/>divided into<br/>folders similar<br/>to that of<br/>windows<br/>explorer is<br/>reviewed.<br/>Thus, in this<br/>example, from<br/>the<br/>KMO_DOCS<br/>document<br/>library select<br/>from the Library<br/>tools -&gt; Library<br/>tab under<br/>Settings the<br/>Library Settings<br/>selection then<br/>under General<br/>Settings and<br/>under Folders<br/>select Yes and</li> </ol>                                                                                                    |                                                                                                    |                                      |  |
| the notion of<br>lists and<br>libraries being<br>divided into<br>folders similar<br>to that of<br>windows<br>explorer is<br>reviewed.<br>Thus, in this<br>example, from<br>the<br>KMO_DOCS<br>document<br>library select<br>from the Library<br>tools -> Library<br>tab under<br>Settings the<br>Library Settings<br>selection then<br>under General<br>Settings and<br>under Folders<br>select Yes and                                                                                                    | Folder                                                                                                    |                                      |  |
|                                                                                                    | the notion of<br>lists and<br>libraries being<br>divided into<br>folders similar<br>to that of<br>windows<br>explorer is<br>reviewed.<br>Thus, in this<br>example, from<br>the<br>KMO_DOCS<br>document<br>library select<br>from the Library<br>tools -> Library<br>tab under<br>Settings the<br>Library Settings<br>selection then<br>under General<br>Settings select<br>Advanced<br>settings and<br>under Folders |                                      |  |

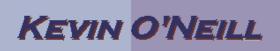

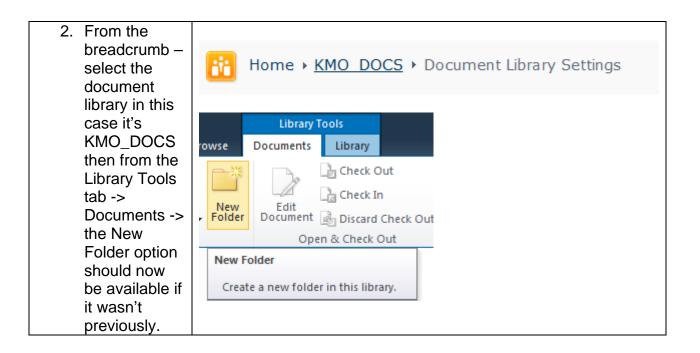

NOTE: This option can be utilized with Calendars, Discussions, Surveys or Wikis.